# **XM Easy Personal FTP Server Кряк Скачать бесплатно без регистрации [Updated]**

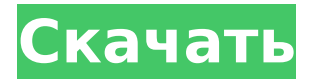

#### **XM Easy Personal FTP Server Download**

\* Если вы хотите легко и безопасно обмениваться файлами и папками с... Виртуальный FTP-сервер — это простой в использовании инструмент для передачи файлов, и вы можете смонтировать свой ftp-сайт локально, чтобы к нему можно было получить доступ как к обычной папке. Виртуальный FTP-сервер может легко помещать файлы на ваш ftp-сайт, который можно использовать для веб-сайты или в качестве резервной копии. Вы можете добавить на него столько ftp-сайтов, сколько хотите, и вы можете... XM Easy Personal FTP Server — это простой в использовании и безопасный FTP-сервер для Windows, разработанный специально для персонального пользователя. XM Easy Personal FTP-сервер Описание: \* Если вы хотите легко и безопасно обмениваться файлами и папками с... FTP Workbench Pro — это инструмент, позволяющий быстро и легко получить доступ к FTP-файлам и папкам через ваш собственный вебсервер. Использование FTP Workbench выгодно по многим причинам: \* Простой и очень интуитивно понятный пользовательский интерфейс. \* Менеджер FTP-соединений (MYSQL... Виртуальный FTP-сервер — это простой в использовании инструмент для передачи файлов, и вы можете смонтировать свой ftp-сайт локально, чтобы к нему можно было получить доступ как к обычной папке. Виртуальный FTP-сервер может легко помещать файлы на ваш ftp-сайт, который можно использовать для веб-сайты или в качестве резервной копии. Вы можете добавить на него столько ftp-сайтов, сколько хотите, и вы можете... XM Easy Personal FTP Server — это простой в использовании и безопасный FTP-сервер для Windows, разработанный специально для персонального пользователя. XM Easy Personal FTP-сервер Описание: \* Если вы хотите легко и безопасно обмениваться файлами и папками с... Виртуальный FTP-сервер — это простой в использовании инструмент для передачи файлов, и вы можете смонтировать свой ftp-сайт локально, чтобы к нему можно было получить доступ как к обычной папке. Виртуальный FTP-

сервер может легко помещать файлы на ваш ftp-сайт, который можно использовать для вебсайты или в качестве резервной копии. Вы можете добавить на него столько ftp-сайтов, сколько хотите, и вы можете... Виртуальный FTP-сервер — это простой в использовании инструмент для передачи файлов, и вы можете смонтировать свой ftp-сайт локально, чтобы к нему можно было получить доступ как к обычной папке. Виртуальный FTP-сервер может легко помещать файлы на ваш ftp-сайт, который можно использовать для веб-сайты или в качестве резервной копии. Вы можете добавить на него столько ftp-сайтов, сколько хотите, и вы можете... Виртуальный FTPсервер — это простой в использовании инструмент для передачи файлов, и вы можете смонтировать свой FTP-сайт локально.

### **XM Easy Personal FTP Server**

Самая большая проблема для FTP-серверов — это… полная безопасность. Даже со всеми причудливыми функциями шифрования и безопасности скомпрометированный FTP-сервер может быть чрезвычайно опасным аппаратным обеспечением, если вы не знаете о слабых сторонах вашей системы. Вот почему крайне важно защитить ваше соединение с FTP-сервером. XM Easy Personal FTP Server Crack For Windows удовлетворяет потребности, предлагая вам два различных метода подключения. Вы можете подключиться напрямую через наш собственный интерфейс SSL-FTP (Secure FTP) или к выбранному вами серверу с поддержкой Secure Socket Layer (SSL). Поиск всех смежных пар в списке Я пытаюсь реализовать функцию поиска всех соседних пар в списке. Например, если я даю ему числа [1,2,3,4,5], функция должна возвращать пары (1,2) и (2,3). Я работал над этим какое-то время, но не могу придумать никакого способа, который был бы эффективным для поиска по списку и получения как начального, так и конечного индексов. Вот что у меня есть до сих пор: определение find\_adjacent\_pairs (список): для i в диапазоне (len (aList)-1): для j в диапазоне (i+2, len(aList)): если aList[i] == aList[j]: новый = список (список [i: j]) если новый!= []: печать (новый) ломать Я наткнулся на этот кусок кода: def find\_all\_adjacent\_pairs (список): для i,j в (zip(aList, reverse(aList))) : вернуть я, дж Но он не возвращает начальный и конечный индексы. Как бы решить эту проблему? Любая помощь будет оценена по достоинству! Заранее спасибо! А: i, j = zip(\*[iter(aList)] \* 2) 1709e42c4c

## **XM Easy Personal FTP Server Crack + Free**

Возможно, вы захотите создать сервер со своим уникальным доменным именем или адресами для ваших данных. XM Easy Personal FTP Server позволяет вам создавать и управлять ими для ваших пользователей, а также следить за тем, чтобы они не были общедоступными и их было легко найти. Например, почему бы не настроить файлообменный сервер? XM Easy Personal FTP Server позволяет размещать ваши собственные файлы на вашем собственном сервере и даже предоставлять к ним доступ другим пользователям. Это достигается путем включения FTP в вебинтерфейсе и настройки параметров в соответствии с вашими потребностями. Также можно добавить субдомен или псевдоним домена (например, www.ftpserver.com), который будет связан с вашим сервером при подключении через FTP. На данный момент сервер работает только на английском языке и может быть легко настроен на любой язык. Еще одной особенностью является простой в использовании веб-интерфейс, который позволяет вам просматривать и контролировать свой сервер из любого места. Доступ к нему осуществляется через WebControl. Особенности персонального FTP-сервера XM Easy: Все настройки сохраняются в конфигурационном файле Субдомены можно легко добавить с помощью веб-контроля. FTP до 7500 разных пользователей Удаленный FTP-доступ для всех Защита FTP паролем Субдомены также могут быть легко изменены Субдомену может быть присвоен собственный URL-адрес. Пользователи FTP могут быть объединены в группы (например, участники, гости, администратор) FTP-сеансы можно корректно закрыть при выходе с FTP-сайта. Удаленный доступ через IP-адрес и пользовательский порт Отображение статуса передачи Отображение скорости загрузки FTP Настраиваемые файлы журналов Оповещения по электронной почте, когда файл журнала заполнен Оповещения по электронной почте при удалении пользователя Оповещения по электронной почте при передаче файла Оповещения по электронной почте, когда сеанс FTP остановлен Поддержка электронной почты Поддержка SSL-шифрования Установка около 30 минут Многоуровневая структура каталогов (подходит для целей архивирования) Автоматическое определение поддоменов Программная документация на французском, немецком и английском языках SEO-расширенная (включенная) документация Требования к персональному FTP-серверу XM Easy: Windows 2000 или новее 256 МБ ОЗУ PHP 4 или новее (5.1.2 не будет работать) 2003 или новее MySQL 4.x Стандартный текстовый редактор, конечно, принимается так же, как и любая FTP-программа. Установка XM Easy Personal FTP-сервера: Программа установки поставляется в виде исполняемого файла. Вы начинаете установку, дважды щелкнув установочный файл и следуя

### **What's New In?**

Почему выбирают FTP-сервер? Просто потому, что некоторые из самых популярных интернетсервисов используют FTP для передачи файлов. Протокол FTP прост, но предлагает множество функций для выполнения расширенных передач. Базовый протокол также прост в настройке и обеспечивает безопасную передачу. При правильной настройке FTP-серверы можно использовать для резервного копирования, передачи больших файлов и выполнения множества других функций. В этой статье я рассмотрю основные функции FTP и рассмотрю плюсы и минусы использования FTP-сервера для передачи данных. Преимущества использования FTP-сервера: Очевидно, что при использовании FTP вам не нужно загружать и устанавливать FTP-клиент. Кроме того, вам не нужно настраивать имя пользователя или пароль, потому что FTP-сервер обычно настраивается для работы, когда пользователь вошел в систему на вашем компьютере. Этот тип настройки еще более выгоден, если вы настроили пароль на своем FTP-клиенте, так что доступ разрешен только вам. Наиболее популярно использование FTP-сервера для резервного копирования вашего компьютера, но FTP-серверы также могут выполнять несколько других функций, таких как передача файлов или создание удаленного репозитория. FTP-серверы также можно настроить для доступа к общим файлам и предоставления дополнительных привилегий пользователям в группе «ftp». Этапы конфигурации и настройки: После установки ftp-сервера настройка довольно проста. В большинстве случаев вам просто нужно открыть проводник Windows и указать путь к ftp-каталогу, в котором будут находиться ваши файлы. Вам также потребуется создать пароль, который можно использовать для входа на ftp-сервер. Большинство FTP-серверов имеют учетную запись администратора, которая позволяет выполнять административные функции, такие как изменение пароля или добавление пользователей, хотя эти функции чаще всего используются для поддержки пользователей, которые не знают, как настроить свой FTP-сервер. Ограничения FTP-серверов: При использовании FTP-сервера вам, очевидно, потребуется указать имя пользователя и пароль для входа на FTP-сервер.Стандартный протокол HTTP предусматривает шифрование для обеспечения конфиденциальности передачи данных, однако при использовании FTP вам потребуется указать имя пользователя и пароль для доступа к серверу. Это может быть проблемой при использовании FTP для выполнения передачи, поскольку пользователь не может указать или запомнить пароль, что является проблемой для всех, кроме самых технически подкованных пользователей. Вывод: Для простых пользователей, которые не хотят настраивать собственный FTP-клиент, FTP-сервер — удобный и простой способ передачи данных. Если вы хотите узнать о протоколе FTP и типе пароля

## **System Requirements For XM Easy Personal FTP Server:**

Минимальные требования к игре следующие: ОС: Windows 10 64-битная, Windows 7 64-битная Процессор: Intel Core2 Duo, AMD Phenom II X4, AMD Opteron II X3, Intel Core i7 Память: 3 ГБ Графика: NVIDIA GeForce 8600 / AMD Radeon HD 3650 или выше Рекомендуемые требования к игре следующие: ОС: Windows 10 64-битная, Windows 7 64-битная Процессор: Intel Core i7 Память: 8 ГБ